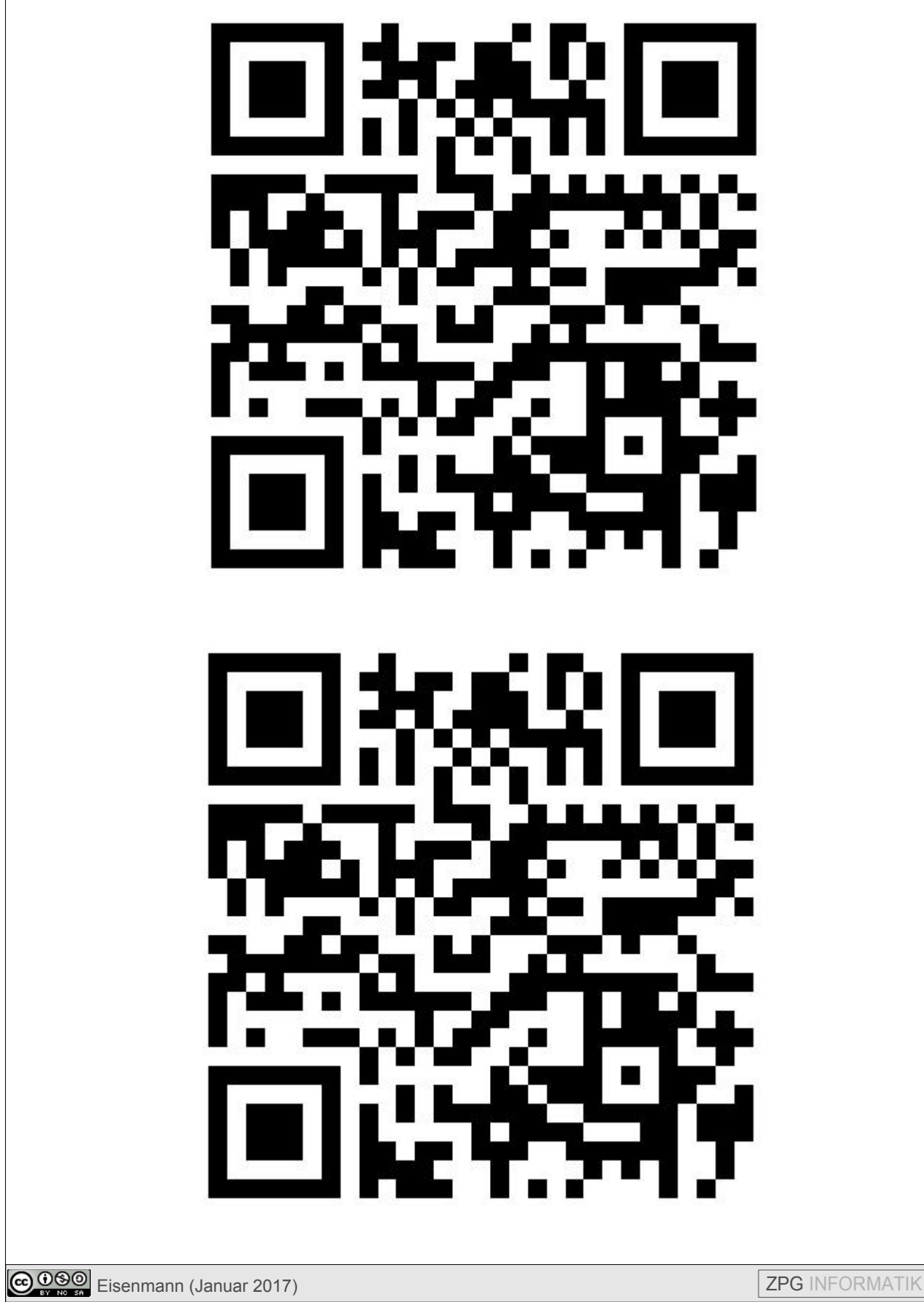

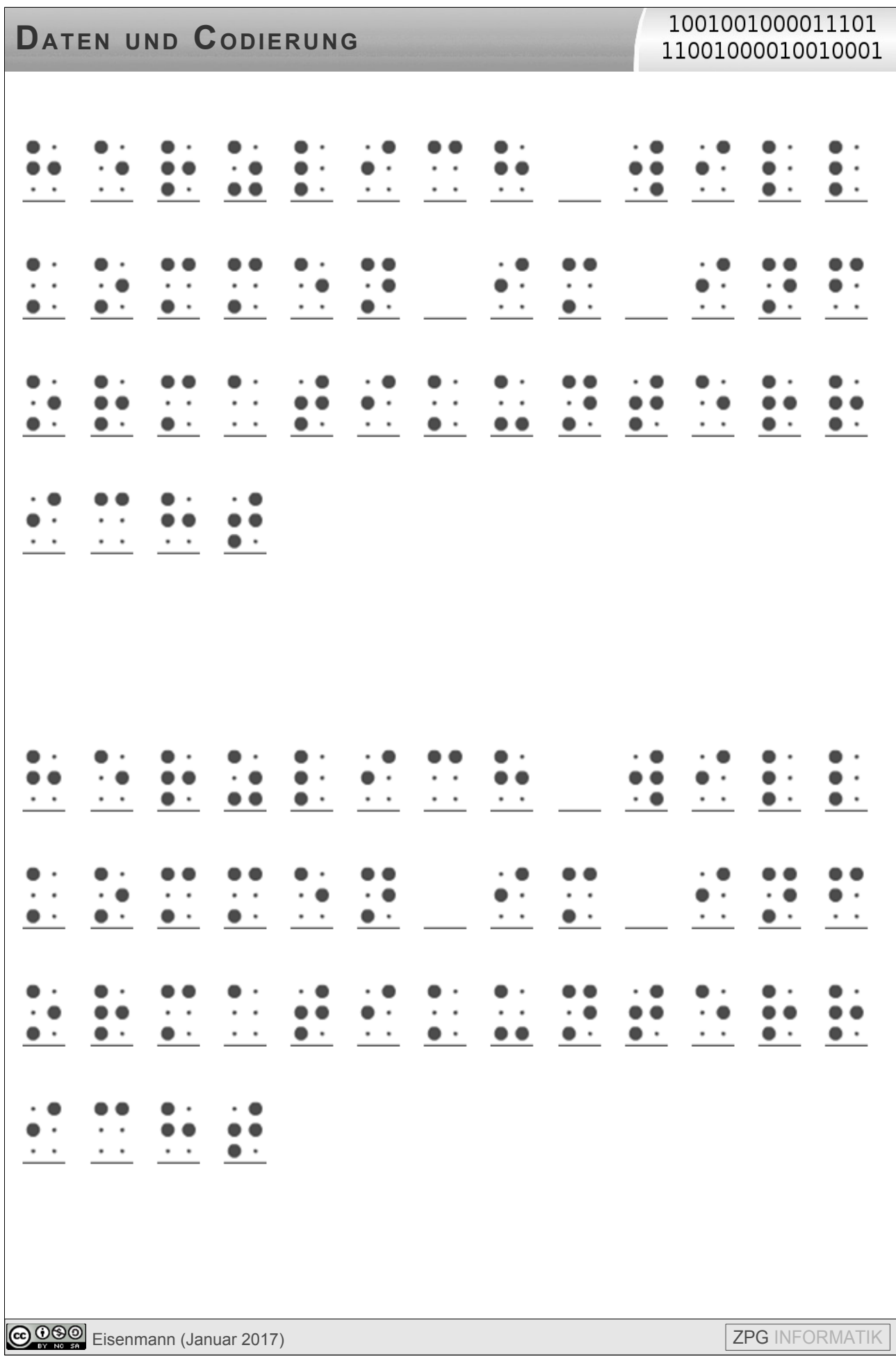

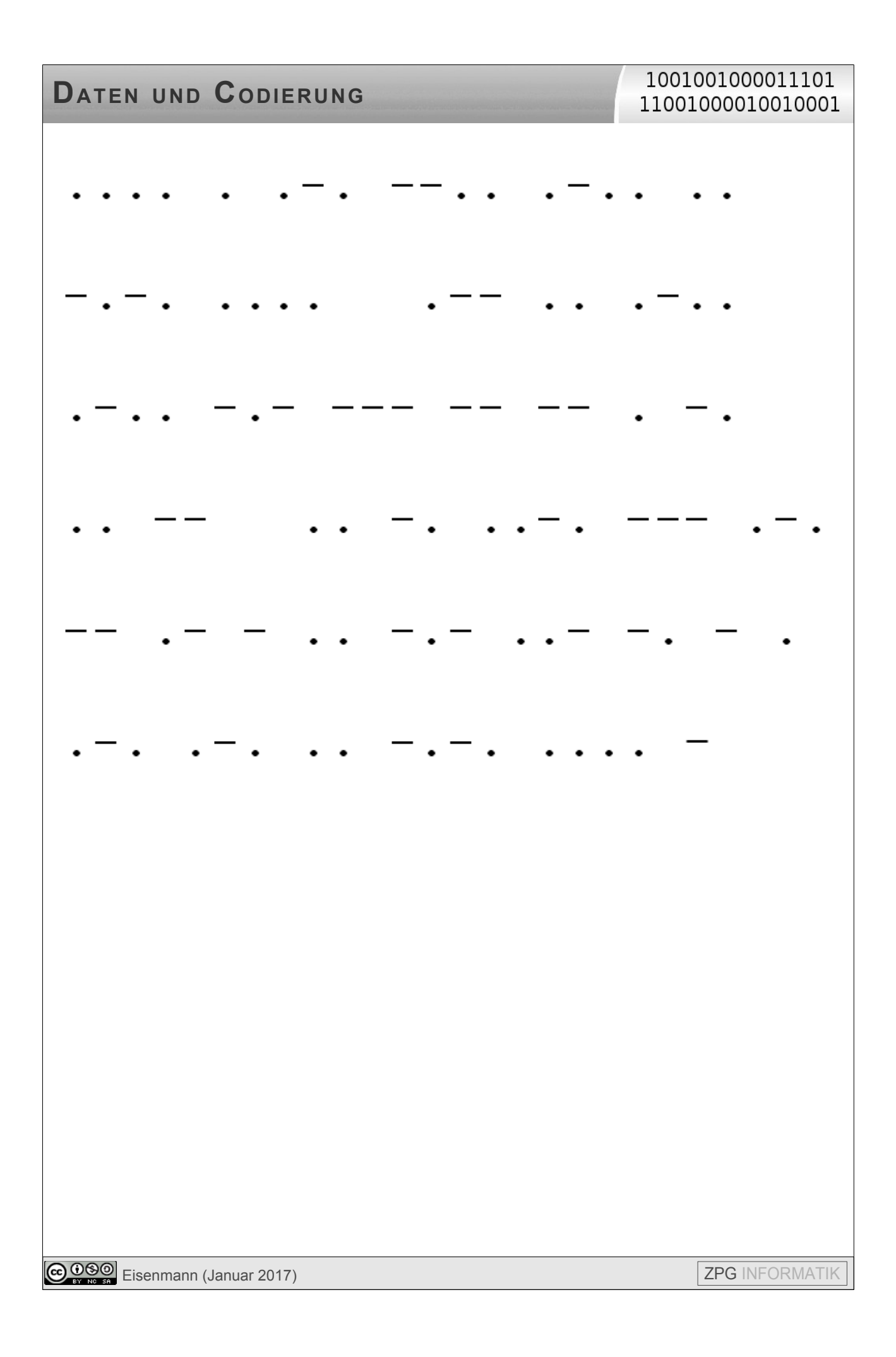

# **DATEN UND CODIERUNG**

#### 1001001000011101 11001000010010001

### **Morsecode**

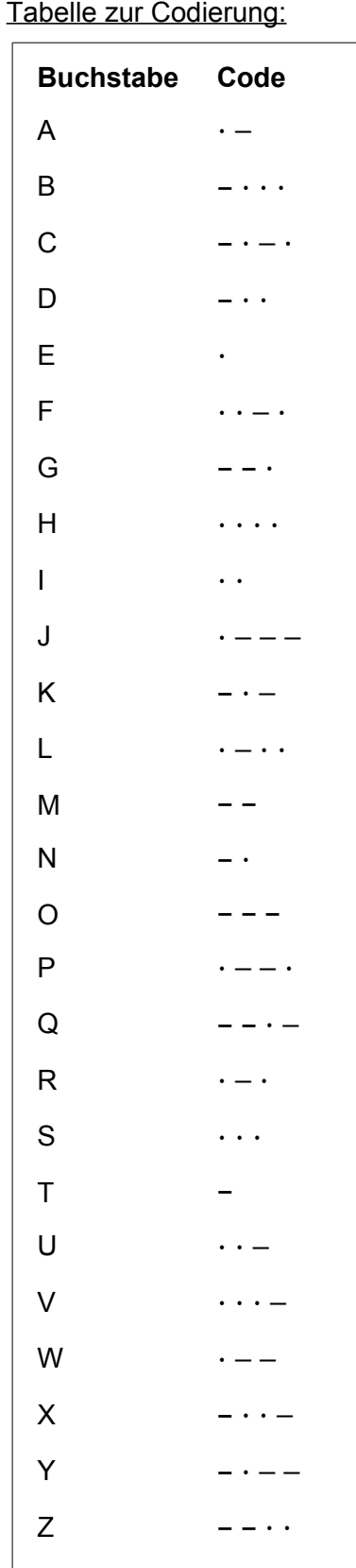

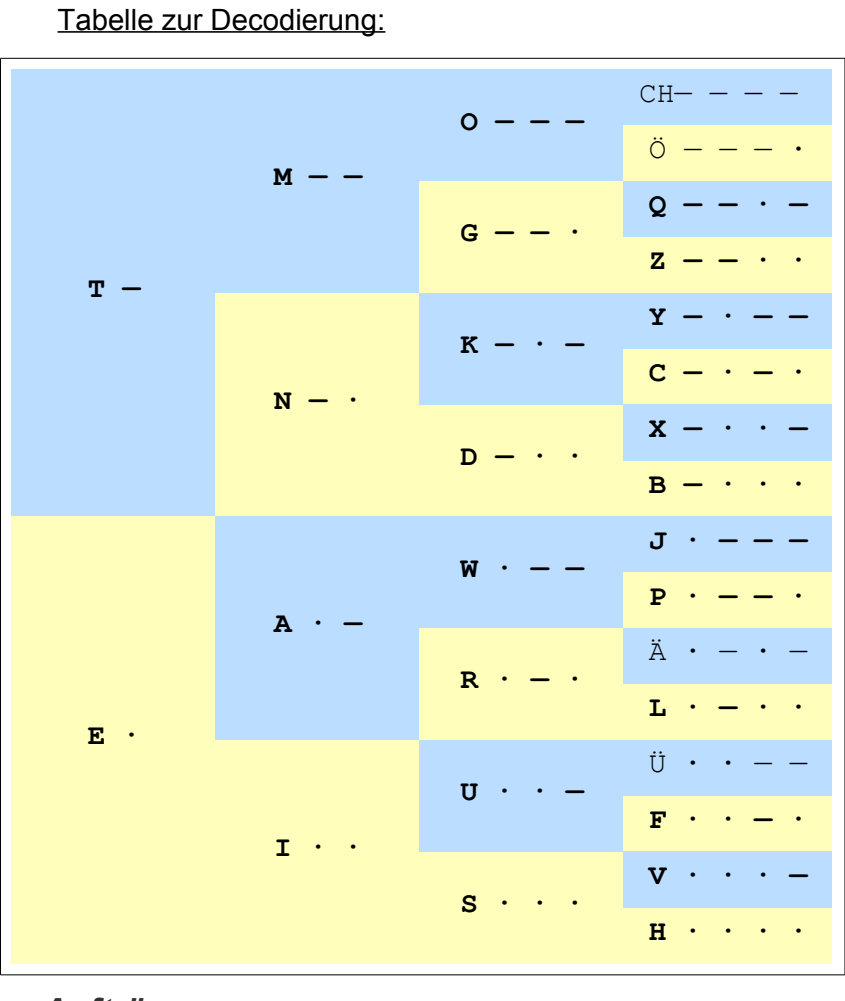

### Aufträge:

- 1. Findet zunächst heraus, welche Information in eurer Nachricht steckt.
- 2. Beschreibt, wie die Tabelle zur Decodierung aufgebaut ist.
- 3. Habt ihr eine Idee, wie die Zeichen auf die Buchstaben verteilt wurden?
- 4. Warum ist die Tabelle links zum Decodieren nicht sehr hilfreich?
- 5. Wisst ihr, wofür Morsezeichen verwendet werden? Wenn nicht, sucht im Internet auf der Webseite fragfinn.de nach Morsezeichen und informiert euch. Schreibt eure Ergebnisse auf ein Plakat.
- 6. Verfasst eine kurze Nachricht mit Morsezeichen, die ihr später den anderen zum Decodieren geben könnt.

COOO Eisenmann (Januar 2017)

## **DATEN UND CODIERUNG**

#### 1001001000011101 11001000010010001

## **Blindenschrift**

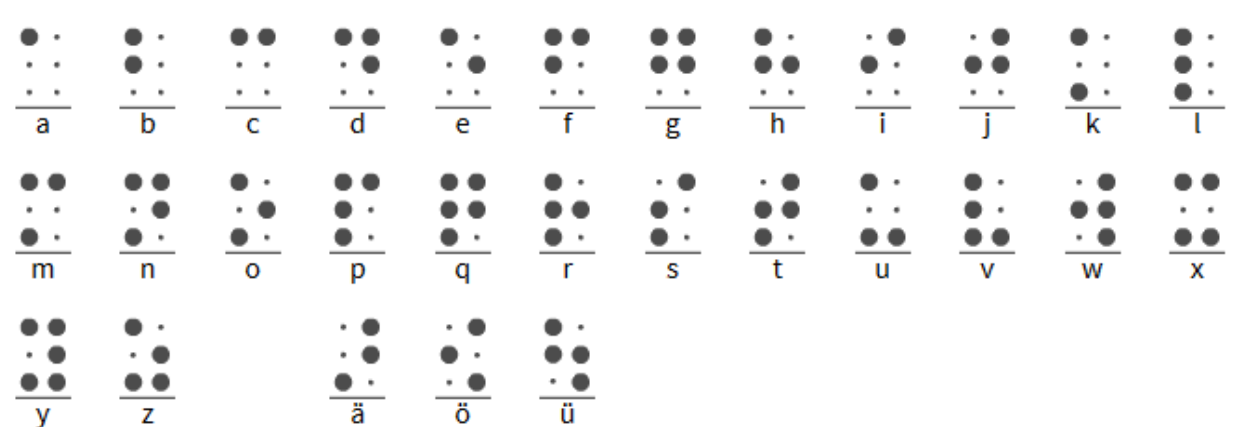

#### *Aufträge:*

- *1. Findet zunächst heraus, welche Information in eurer Nachricht steckt.*
- *2. Sucht im Internet auf der Webseite fragfinn.de nach der Blindenschrift und informiert euch, wer sie erfunden hat und warum. Schreibt eure Ergebnisse auf ein Plakat.*
- *3. Versucht einmal, mit geschlossenen Augen Buchstaben zu entziffern. Holt euch dazu die Nachricht aus Legosteinen. Könnt ihr so auch ein ganzes Wort in Blindenschrift "lesen"?*
- *4. Verfasst mit Legosteinen eine kurze Nachricht in Blindenschrift, die ihr später den anderen zum Decodieren geben könnt.*

#### *Zusatzfragen:*

- *5. Warum reichen Vierpunktfelder nicht aus? Hätten Fünfpunktfelder ausgereicht? Begründet.*
- *6. Wie viele unterschiedliche Zeichen kann man mit 2-, 3-, 4-, 5-, usw. Punktfeldern darstellen?*
- *7. Schreibt für Zwei-, Drei- und Vierpunktfelder auf, wie viele Zeichen es mit 0, 1, 2, … Punkten gibt. Könnt ihr sagen, wie es für Fünfpunktfelder weitergeht?*

# **DATEN UND CODIERUNG**

#### 1001001000011101 11001000010010001

## **QR – Code**

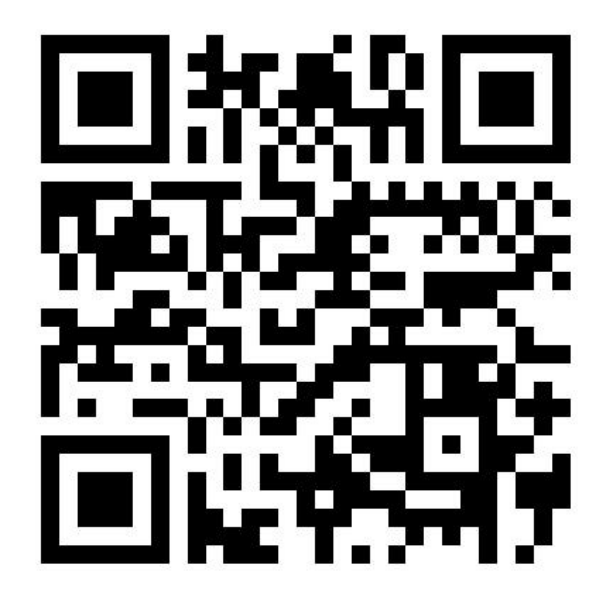

### *Aufträge:*

- *1. Findet zunächst heraus, welche Information in eurer Nachricht steckt. Ihr dürft dazu ausnahmsweise euer Smartphone nutzen.*
- *2. Sucht im Internet in einer Suchmaschine (fragfinn.de) nach QR-Codes und informiert euch, wozu sie genutzt werden. Bessere Ergebnisse bekommt ihr hier, wenn ihr nach "QR-Code-Generator" sucht.*
- *3. Wozu sind die Quadrate in den Ecken? Findet ihr auch heraus, wo die Nachricht steht?*
- *4. Geht jetzt im Internet auf die Seite goqr.me/de. Ihr findet dort einen kostenlosen QR-Code-Generator. Probiert aus, was man damit machen kann. Verändert auch die Textlänge und schaut, was passiert.*
- *5. Was entdeckt ihr noch?*
- *6. Schreibt eure Ergebnisse auf ein Plakat.*
- *7. Codiert einen Text mit dem QR-Code-Generator, den ihr später den anderen zum Decodieren geben könnt.*